**České vysoké učení technické v Praze**

**Intelligent Data Analysis RESEARCH GROUP** 

**Fakulta elektrotechnická**

**Katedra kybernetiky Katedra počítačů**

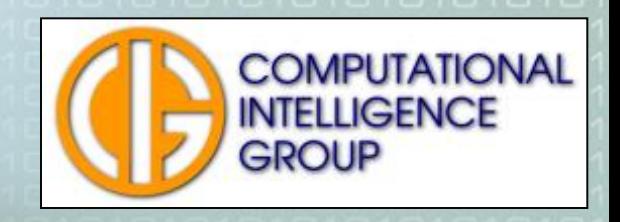

## Vytěžování dat – cvičení III

Bayesovská predikce, ztráta, riziko, jednoduchá klasifikace

Pavel Kordík: kordikp@fel.cvut.cz

Filip Železný: zelezny@fel.cvut.cz Monika Žáková: zakovm1@fel.cvut.cz

# Program cvičení

**Bayesovská predikce** 

- Bayesovská predikce na základě jednoho příznaku
- Riziko
- Podmíněné riziko
- Bayesovská predikce na základě více příznaků
- **Budanaduchá klasifikace** 
	- Klasifikace podle jednoho vstupu
	- Hodnocení klasifikátoru

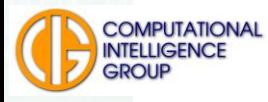

### Predikce na základě jednoho příznaku

Predikce typu contact-lenses na základě hodnoty astigmatismu pomocí maximalizace podmíněné pravděpodobnosti

- Vyplňte nejprve pomocnou tabulku pro výpočet relativních četností a z ní odhadněte pravděpodobnosti.
- Z toho sestavte tabulku sdružených pravděpodobností a vypočtěte i marginální pravděpodobnosti.
- **Diskutujte hodnoty apriorní pravděpodobnosti** třídy contact-lenses a jejich význam.

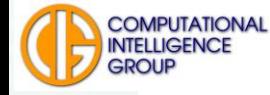

## Návod

#### Pro každý sloupec (jev) spočítáme četnost

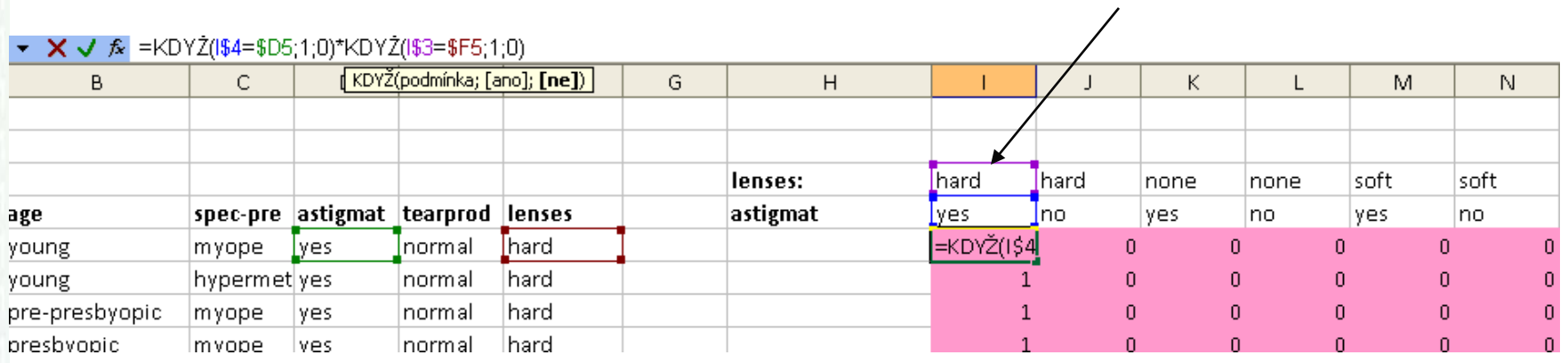

■ Abychom v tabulkovém procesoru urychlili práci, používáme kopírování vzorců s fixací řádku (I\$4), sloupce (\$D5) nebo buňky(\$F\$5)

 Kopírování vzorce aktivní buňky – označit, levé tlačítko na levém spodním rohu buňky (kříž)

### Predikce na základě jednoho příznaku

- Sestavte dále tabulku podmíněných pravděpodobností.
- Diskutujte její hodnoty a jejich význam ve srovnání s výše uvedenými apriorními pravděpodobnosti.
- Zopakujte předešlé výpočty na dalším pracovním listu, tentokrát pro atribut tearprod (tear production)
- Diskutujte rozdíl mezi podmíněnou a apriorní pravděpodobností třídy.

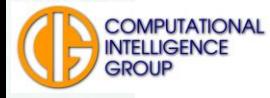

## Riziko

- máte k dispozici sdružené a podmíněné pravděp. rozložení pro contact-lenses vs tearprod.
- Znáte vzorec pro výpočet středního rizika:

$$
R(f) = \sum_{x} \sum_{y} P(x, y) [L(f(x), y)]
$$

- definujte si ztrátovou funkci tak, že ztráta je 0, rovná-li se predikovaná třída skutečné, jinak 1
- vyzkoušejte, jak se střední riziko mění pro různé predikce
- **XVAC VOU funkci<br>Atovou funkci<br>K se střední r<br>Tepší predik<br>Vděpodobnos<br>X336VD Vytěžování dat**  je možné nalézt lepší predikci, než podle podmíněné pravděpodobnosti?

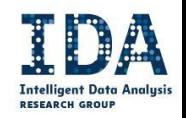

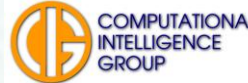

# Podmíněné riziko

 Střední riziko lze počítat jako střední hodnotu podmíněných rizik pro jednotlivé hodnoty pozorovaného příznaku:

#### $R(f) = \sum P(x) E[f(x)y] x = E_x[f(x)]$ **x**

- je predikce podle jedné hodnoty podmínky závislá na ostatních?
- upravte ztrátovou funkci např. pro predikci soft při skutečnosti hard, dejte ztrátu = 10
- jak se liší predikce podle středního rizika a predikce podle podmíněné pravděpodobnosti?

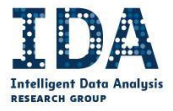

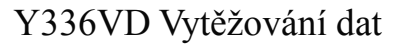

## Predikce na základě více příznaků

- přizpůsobte výpočet pravděpodobnostního rozložení tak, abychom třídu contact-lenses predikovali na základě obou příznaků astigmat. a tearprod.
- kolik příkladů v datech bychom minimálně potřebovali, aby se každá kombinace hodnot atributů objevila alespoň jednou
- **Předpokládejte n atributů, každý s m** možnými hodnotami.

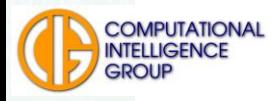

## Jednoduchá klasifikace

- Stejná data jako minulé cvičení
- Klasifikace do dvou tříd:
	- auta původem z Ameriky (origin 1)
	- auta z Evropy a Japonska (origin 2,3)

 Vyrobte graf, který rozmístí jednotlivé vozy podle atributů x=mpg a y=weight, barva vozu bude znázorňovat třídu (viz výše).

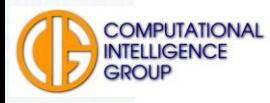

## Klasifikace podle jednoho vstupu

- Vyrobte klasifikátor, který na základě hodnoty atributu mpg rozhodne, do které ze dvou tříd vůz patří.
- Spočítejte chybně klasifikované vozy a vypočtěte procentuální úspěšnost klasifikace.
- To samé udělejte pro klasifikátor, který o každém vozu prohlásí, že pochází z Ameriky (patří do třídy 1).

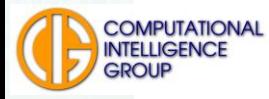

# Hodnocení klasifikátoru I

#### Vypočítejte četnosti v jednotlivých třídách. Spočítejte TP,TN,FP a FN

true = dobrá klasifikace false = špatná klasifikace positive = klasifikován jako americký negative = klasifikován jako neamerický

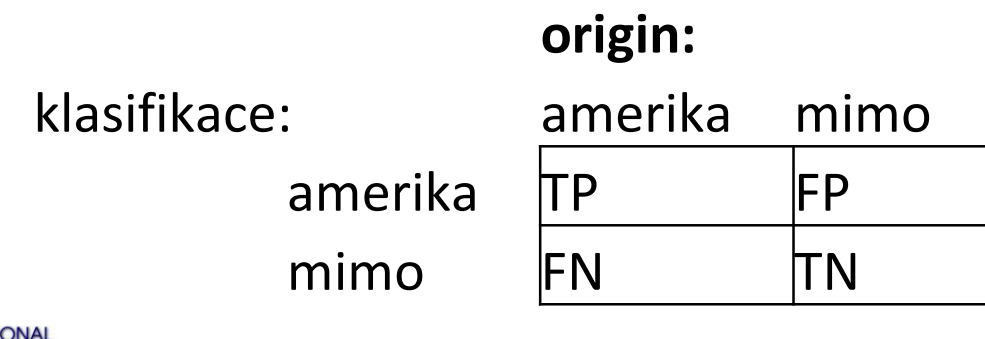

Y336VD Vytěžování dat

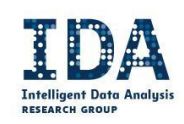

# Hodnocení klasifikátoru II

- **TP=americký označen jako americký**
- TN=neamerický označen neamerickým
- **FP=označí ho jako americký, ale ve** skutečnosti je evropský nebo japonský
- FN=americký vůz není označen jako americký
- Vypočtěte FN rate, FP rate, specificitu a senzitivitu.

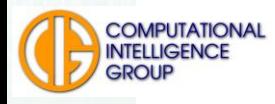

# Hodnocení klasifikátoru II

- FP rate=procento neamerických aut klasifikovaných jako americká
- FN rate=procento špatně klasifikovných amerických vozů
- specificita=pravděpodobnost správné klasifikace neamerických vozů
- senzitivita=pravděpodobnost, že americké auto bude klasifikováno jako americké
- Jak to bude např. pro klasifikaci pacientů?

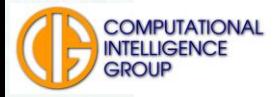

## Hodnocení klasifikátoru IV

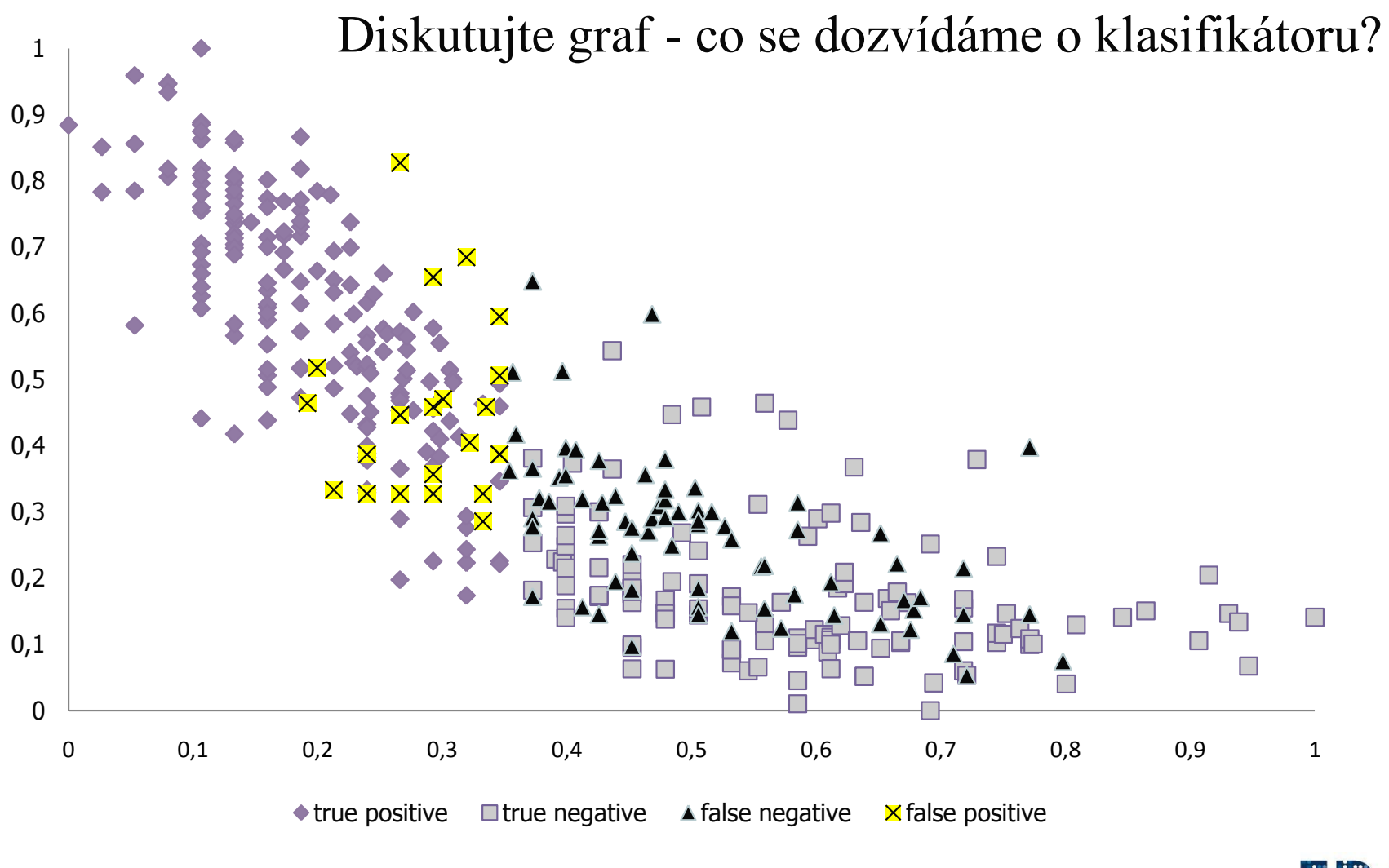

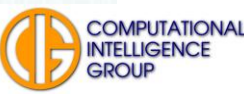

Y336VD Vytěžování dat